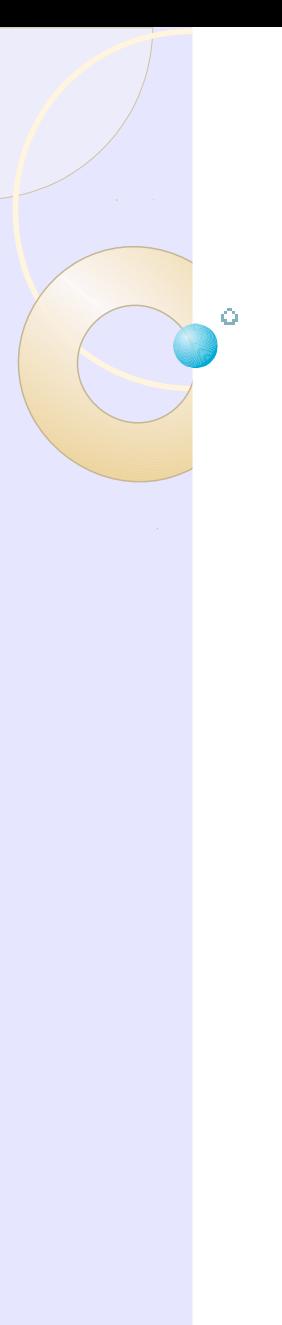

# Introduction à R

Série sur R : Introduction et applications

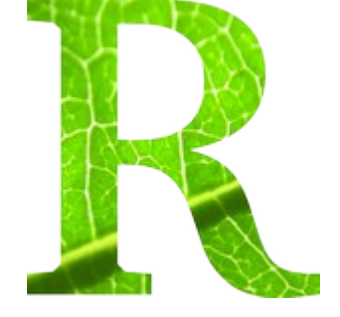

Christian Roy, 22 mars 2011, Université Laval

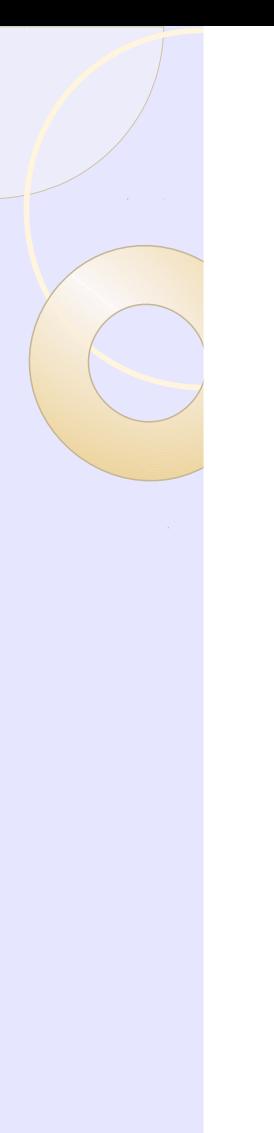

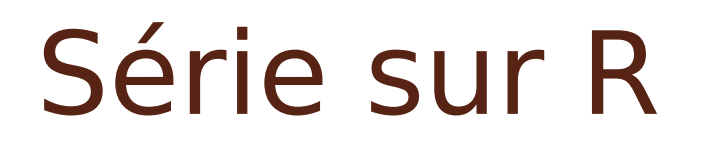

Solution à la question de la semaine passée Importer des données Exporter les données Manipulation de base

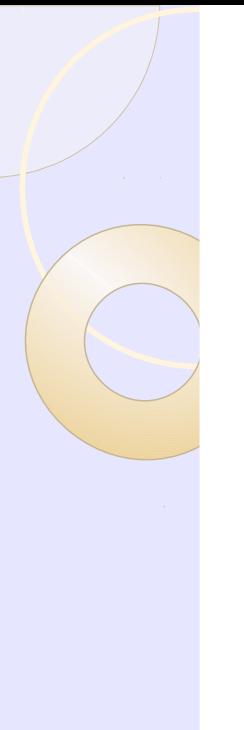

### Solution

#### Question:

déterminer en utilisant R les dimensions (entières) d'un rectangle dont le périmètre est égal à l'aire. **L**

$$
\begin{array}{c}\n\uparrow \\
\mathbf{H} \\
\downarrow\n\end{array}
$$

**P = 2\*H + 2\* L ou P = 2\*(H+L)**

### Importer des données

### Deux libraires importantes RODBC

- Excel
- Acess ([http://www.cef cfr.ca/index.php?n=Membres.PleinR\)](http://www.cef-cfr.ca/index.php?n=Membres.PleinR)

Foreign

● DBF

### Importer des données

Pour plus d'information:

### The R book (Chapter 3)

● [http://](http://onlinelibrary.wiley.com/doi/10.1002/9780470515075.ch3/pdf) onlinelibrary.wiley.com/doi/10.1002/9780470515075.ch3/pd

A Beginner's Guide to R (Chapter 2)

● [http://](http://www.springerlink.com/content/t3282g0162177638/fulltext.pdf)

www.springerlink.com/content/t3282g0162177638/fulltext.

# Manipuler des données

Manipulations de données:

### The R book (Chapter 3 and 4)

● [http://](http://onlinelibrary.wiley.com/doi/10.1002/9780470515075.ch3/pdf) onlinelibrary.wiley.com/doi/10.1002/9780470515075.ch3/pd

A Beginner's Guide to R (Chapter 3)

● [http://](http://www.springerlink.com/content/t3282g0162177638/fulltext.pdf)

www.springerlink.com/content/t3282g0162177638/fulltext.

### Test de la semaine

#### Transformer un data frame en format long en un data frame en format court

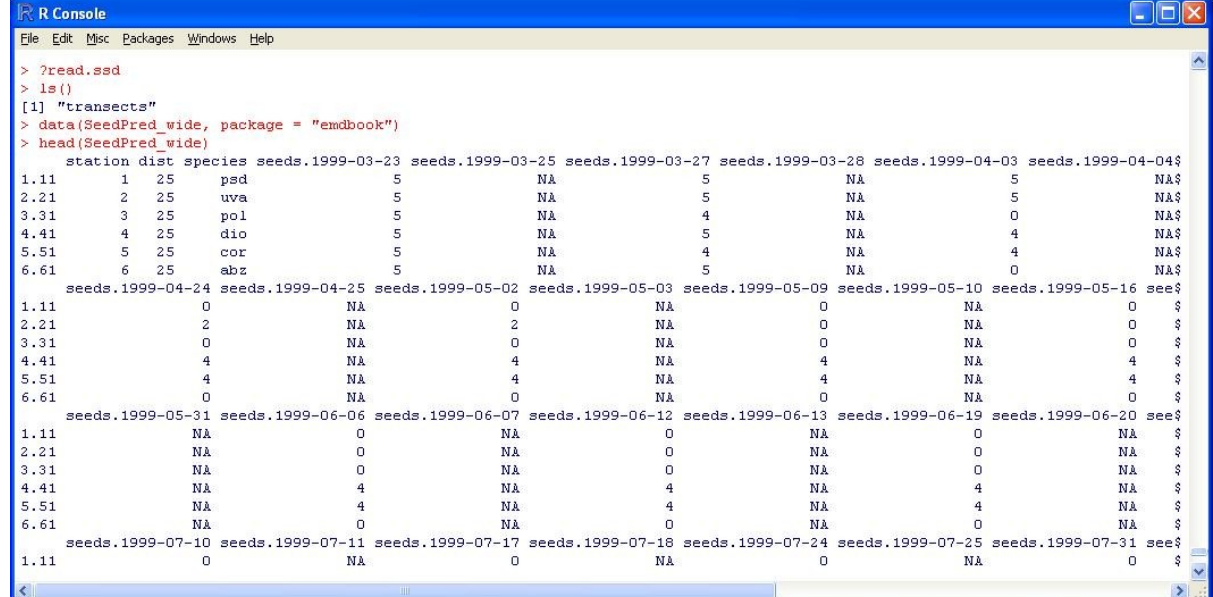